# **МИНИСТЕРСТВО НАУКИ И ВЫСШЕГО ОБРАЗОВАНИЯ РОССИЙСКОЙ ФЕДЕРАЦИИ**

### **Федеральное государственное бюджетное образовательное учреждение высшего образования**

«ТОМСКИЙ ГОСУДАРСТВЕННЫЙ УНИВЕРСИТЕТ СИСТЕМ УПРАВЛЕНИЯ И РАДИОЭЛЕКТРОНИКИ» (ТУСУР)

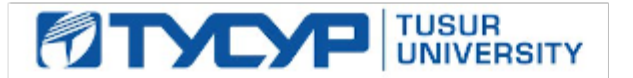

УТВЕРЖДАЮ

Проректор по УР Документ подписан электронной подписью Сертификат: a1119608-cdff-4455-b54e-5235117c185c<br>Владелец: Сенченко Павел Васильевич

Действителен: с 17.09.2019 по 16.09.2024

РАБОЧАЯ ПРОГРАММА ДИСЦИПЛИНЫ

### **ВВЕДЕНИЕ В ПРОФЕССИЮ**

Уровень образования: **высшее образование - бакалавриат** Направление подготовки / специальность: **11.03.03 Конструирование и технология электронных средств** Направленность (профиль) / специализация: **Проектирование и технология электронновычислительных средств** Форма обучения: **очная** Факультет: **Радиоконструкторский факультет (РКФ)** Кафедра: **Кафедра конструирования узлов и деталей радиоэлектронной аппаратуры (КУДР)** Курс: **1** Семестр: **1** Учебный план набора 2023 года

#### Объем дисциплины и виды учебной деятельности

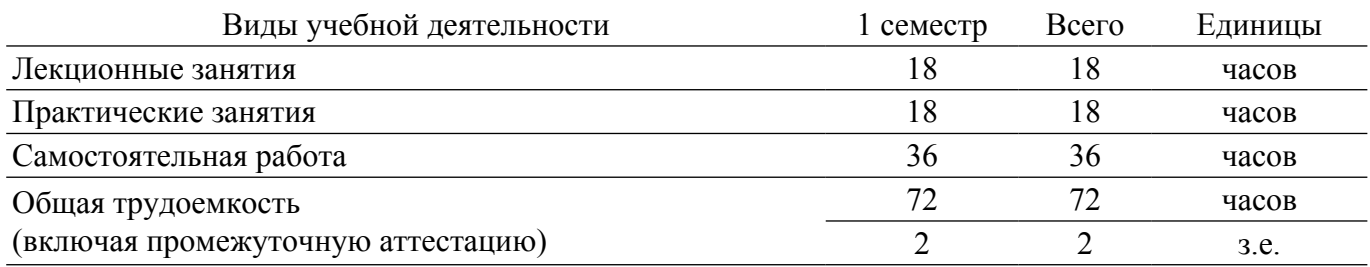

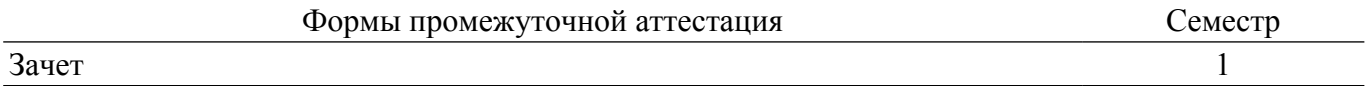

### **1. Общие положения**

#### **1.1. Цели дисциплины**

1. . Формирование представлений о предметно-практической области будущей профессиональной деятельности специалиста в области проектирования электронновычислительных средств.

#### **1.2. Задачи дисциплины**

1. Формирование профессионального самоопределения у студентов.

2. Развитие творческого подхода к решению различных технических задач.

3. Ознакомление с общими представлениями о выбранном профиле подготовки «Проектирование и технология электронно-вычислительных средств».

4. Ознакомление со спецификой дисциплин, изучаемых в рамках профиля подготовки, и их взаимосвязи.

5. Изучение предмета, задач и средств деятельности бакалавра в рамках профиля «Проектирование и технология электронно-вычислительных средств».

### **2. Место дисциплины в структуре ОПОП**

Блок дисциплин: Б1. Дисциплины (модули).

Часть блока дисциплин: Часть, формируемая участниками образовательных отношений.

Модуль дисциплин: Модуль направленности (профиля) (major).

Индекс дисциплины: Б1.В.02.01.

Реализуется с применением электронного обучения, дистанционных образовательных технологий.

#### **3. Перечень планируемых результатов обучения по дисциплине, соотнесенных с индикаторами достижения компетенций**

Процесс изучения дисциплины направлен на формирование следующих компетенций в соответствии с ФГОС ВО и основной образовательной программой (таблица 3.1):

Таблица 3.1 – Компетенции и индикаторы их достижения

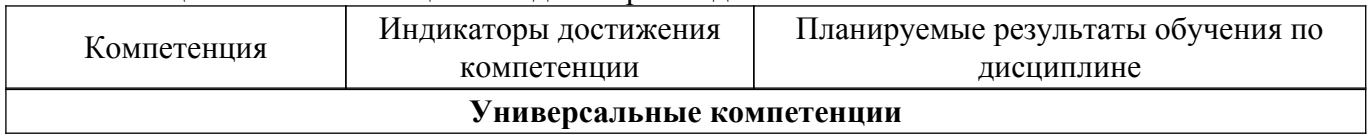

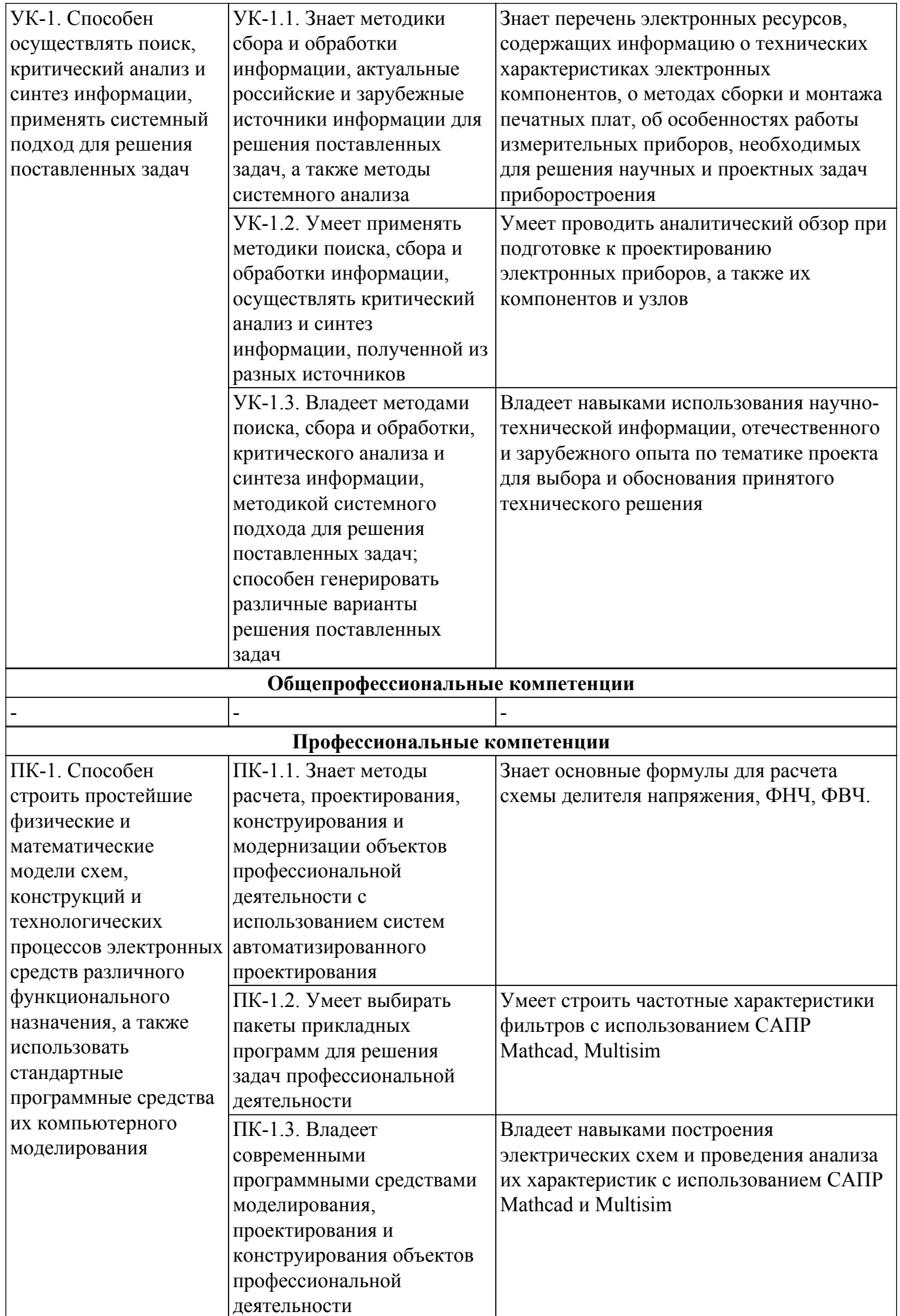

### **4. Объем дисциплины в зачетных единицах с указанием количества академических часов, выделенных на контактную работу обучающихся с преподавателем и на самостоятельную работу обучающихся**

Общая трудоемкость дисциплины составляет 2 зачетных единиц, 72 академических часов. Распределение трудоемкости дисциплины по видам учебной деятельности представлено в таблице 4.1.

Таблица 4.1 – Трудоемкость дисциплины по видам учебной деятельности

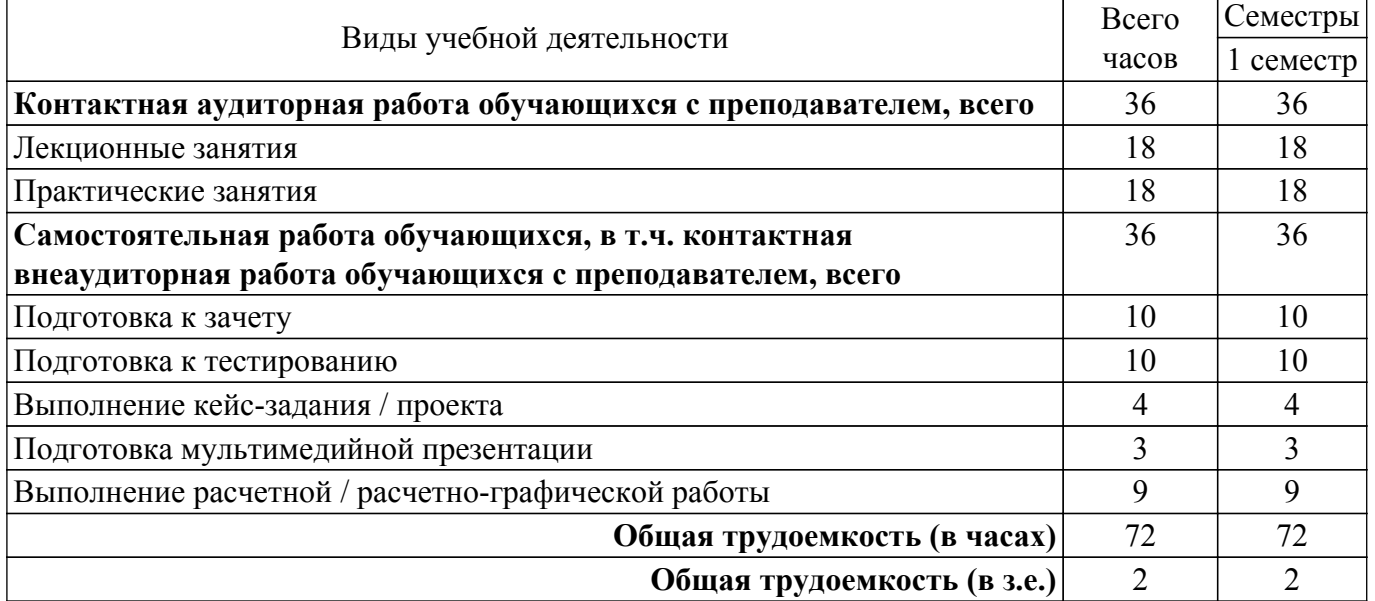

### **5. Структура и содержание дисциплины**

### **5.1. Разделы (темы) дисциплины и виды учебной деятельности**

Структура дисциплины по разделам (темам) и видам учебной деятельности приведена в таблице 5.1.

Таблица 5.1 – Разделы (темы) дисциплины и виды учебной деятельности

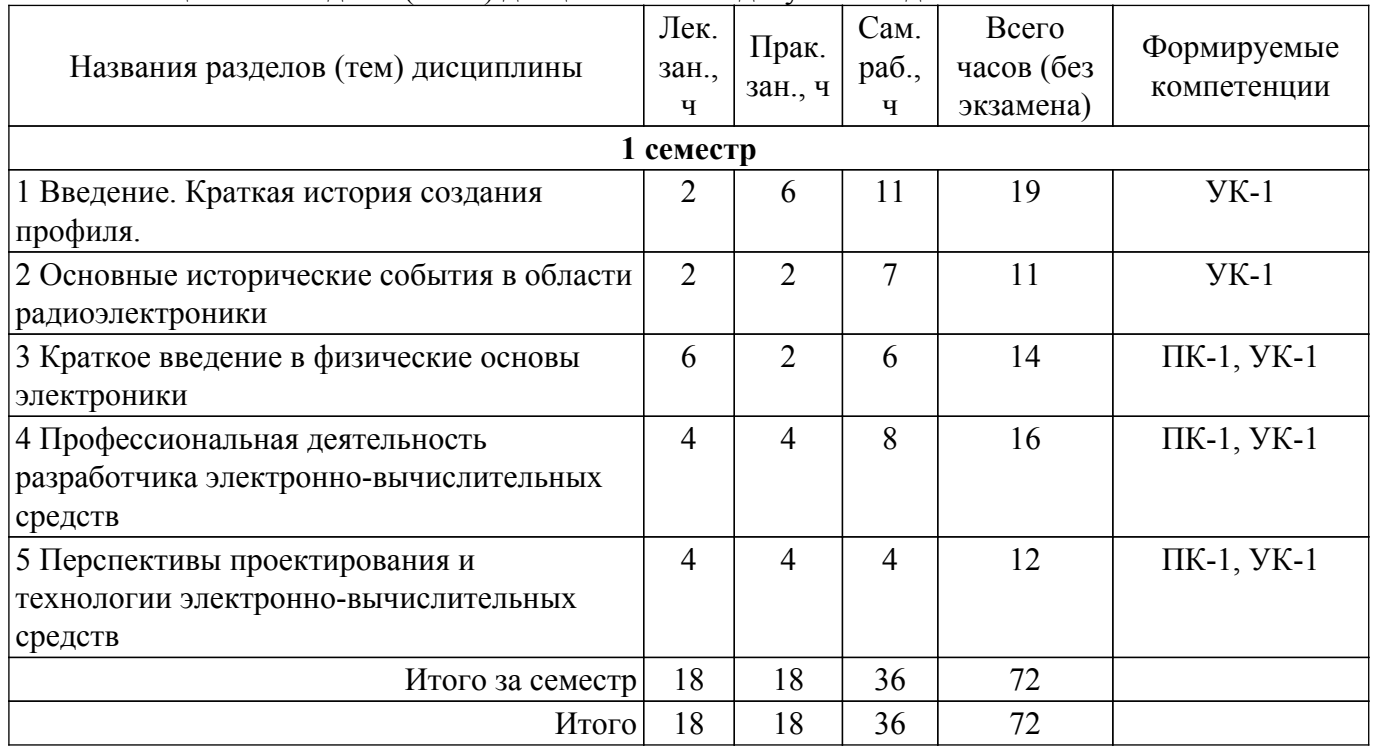

### **5.2. Содержание разделов (тем) дисциплины**

Содержание разделов (тем) дисциплины (в т.ч. по лекциям) приведено в таблице 5.2. Таблица 5.2 – Содержание разделов (тем) дисциплины (в т.ч. по лекциям)

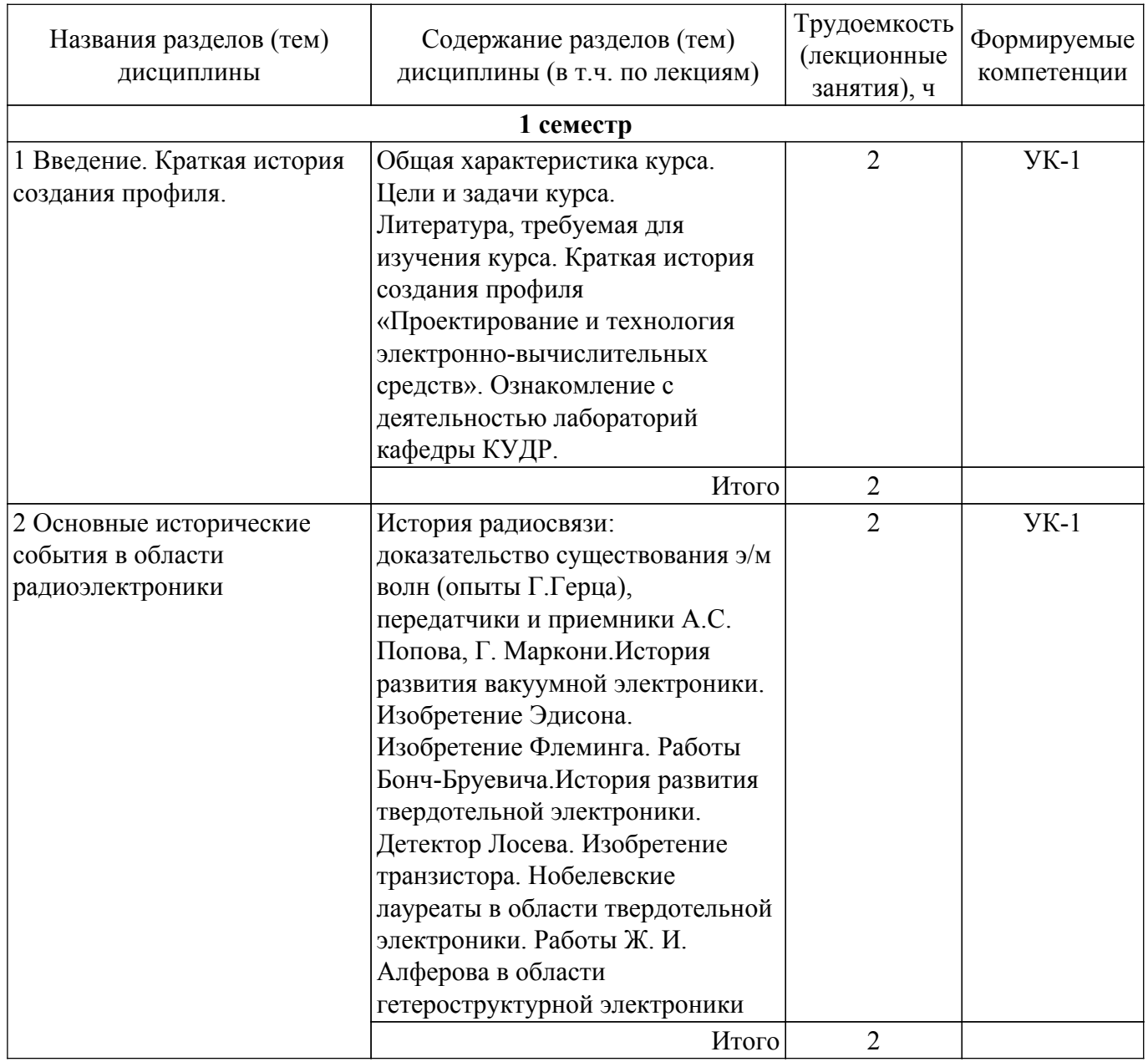

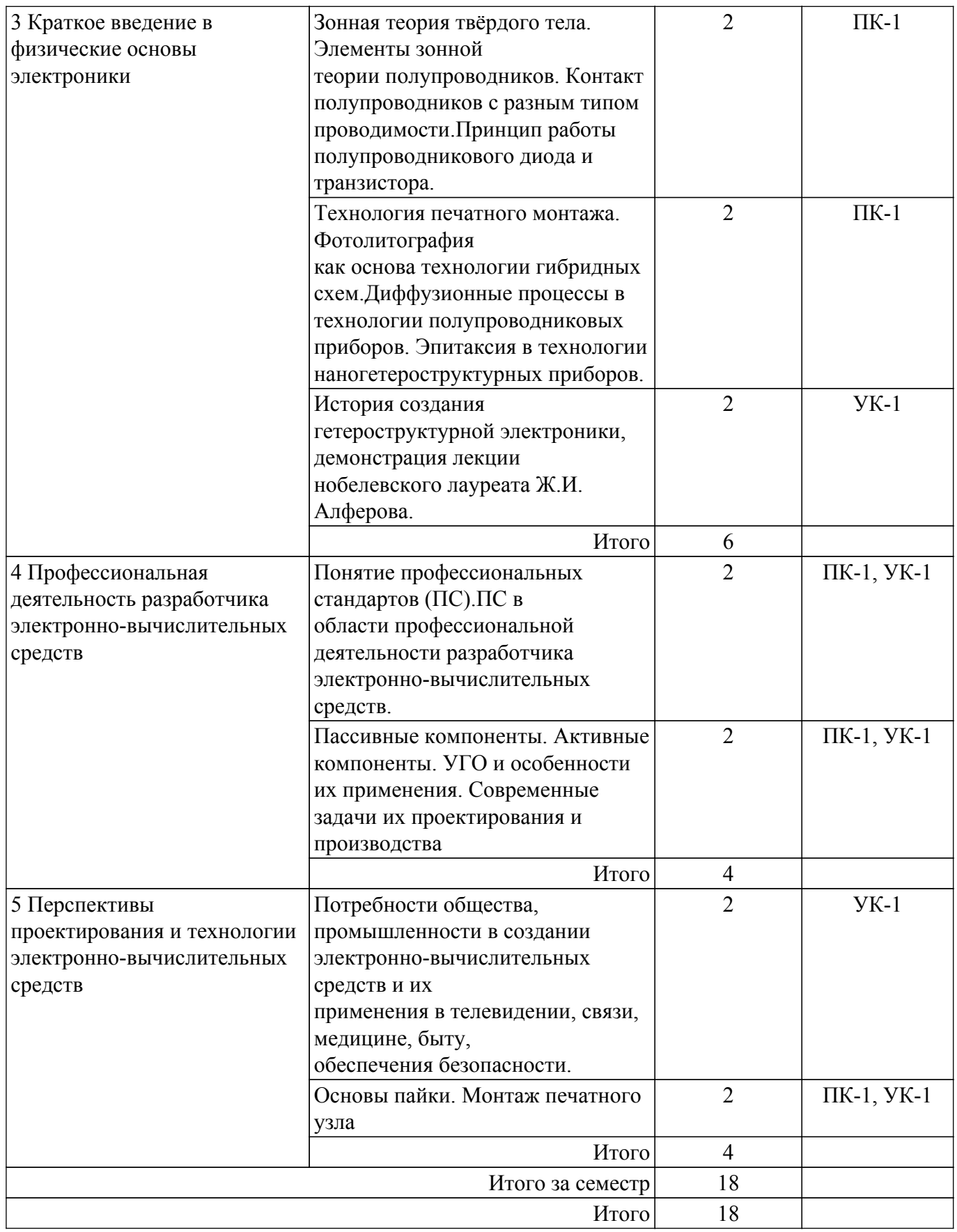

## **5.3. Практические занятия (семинары)**

Наименование практических занятий (семинаров) приведено в таблице 5.3. Таблица 5.3. – Наименование практических занятий (семинаров)

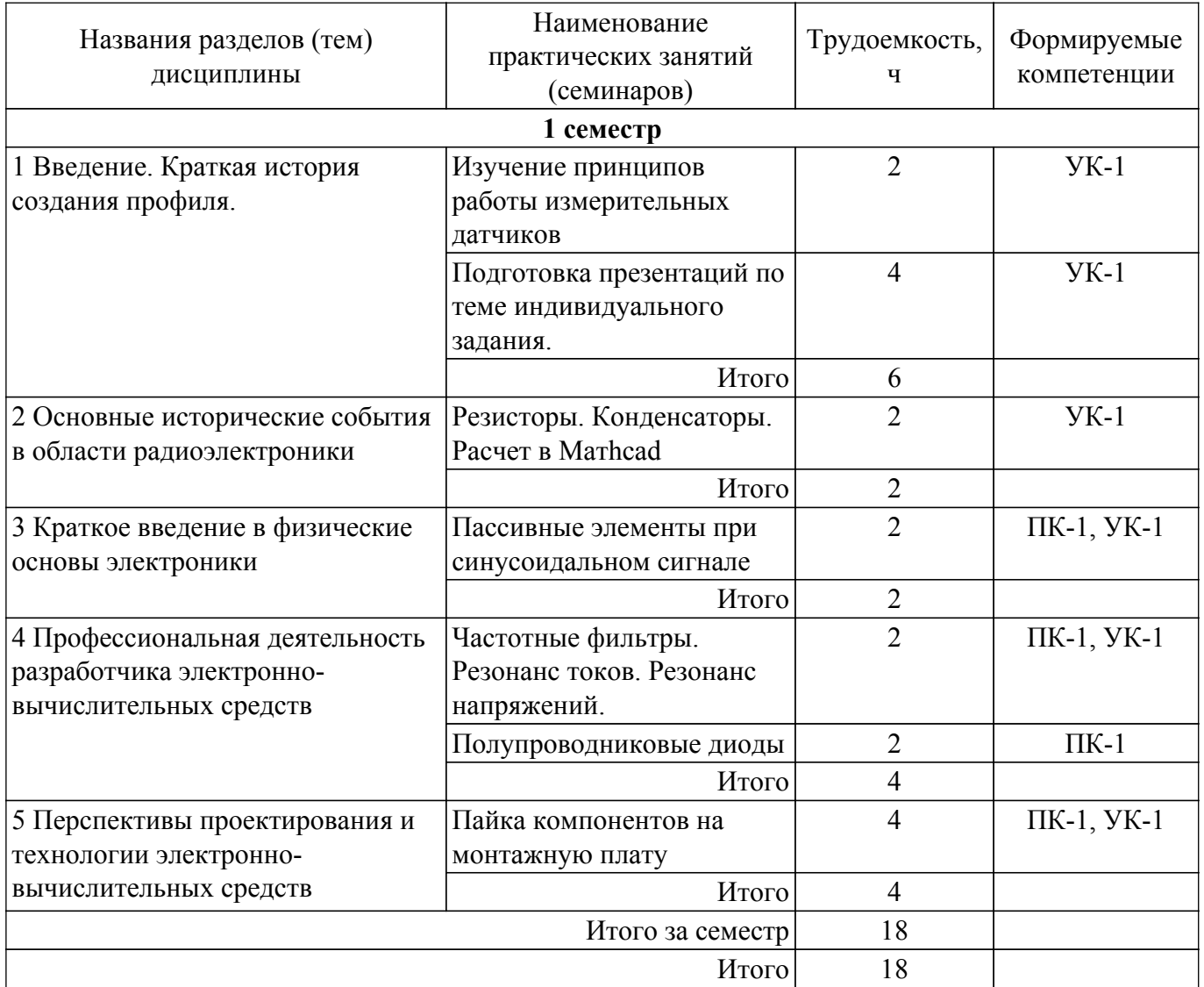

### **5.4. Лабораторные занятия**

Не предусмотрено учебным планом

### **5.5. Курсовой проект / курсовая работа**

Не предусмотрено учебным планом

### **5.6. Самостоятельная работа**

Виды самостоятельной работы, трудоемкость и формируемые компетенции представлены в таблице 5.6.

Таблица 5.6. – Виды самостоятельной работы, трудоемкость и формируемые компетенции

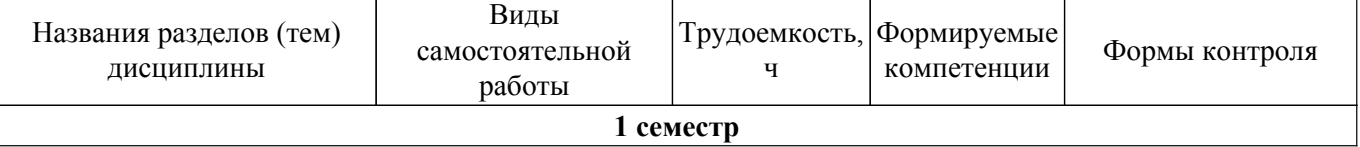

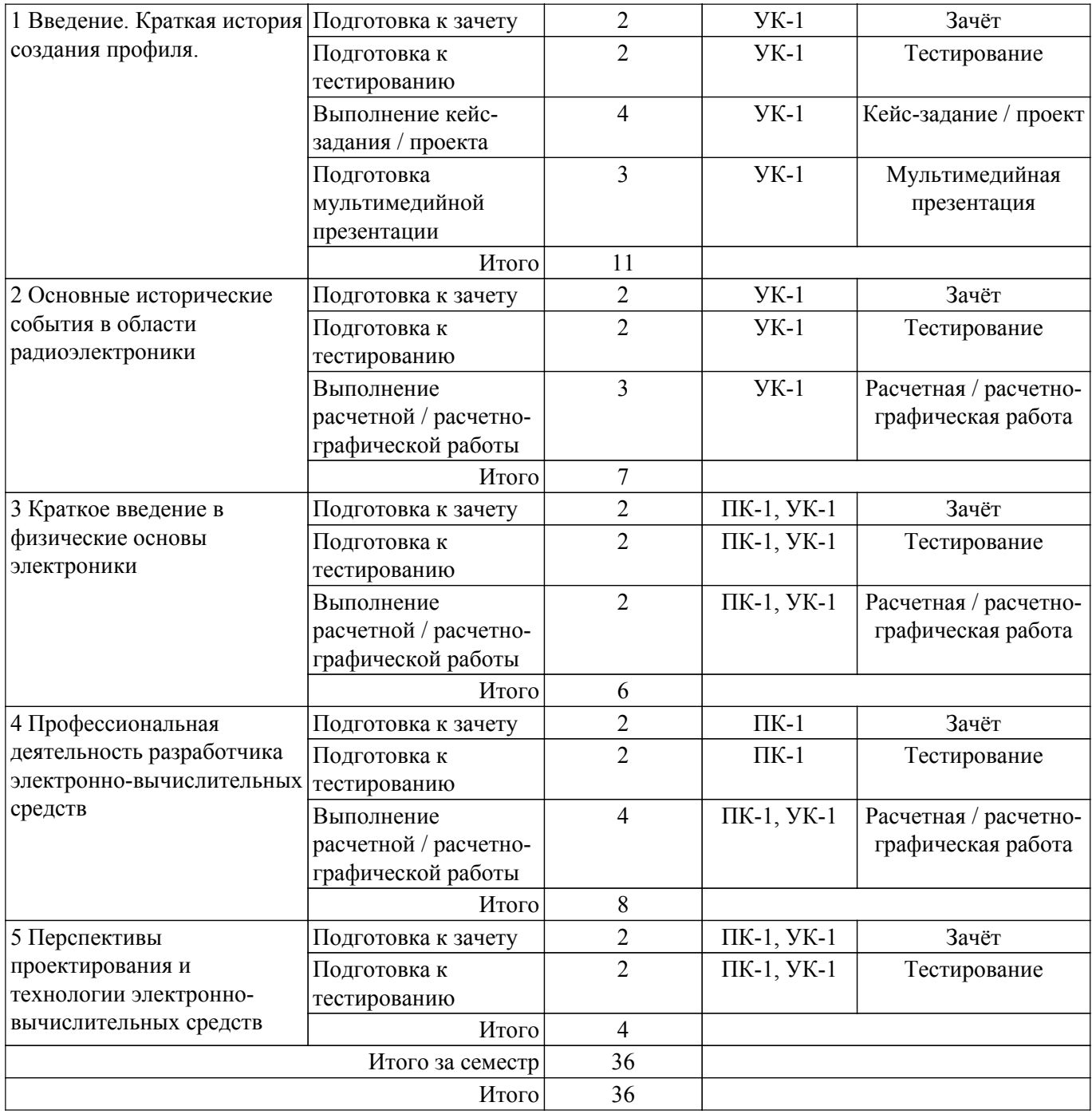

### **5.7. Соответствие компетенций, формируемых при изучении дисциплины, и видов учебной деятельности**

Соответствие компетенций, формируемых при изучении дисциплины, и видов учебной деятельности представлено в таблице 5.7.

Таблица 5.7 – Соответствие компетенций, формируемых при изучении дисциплины, и видов занятий

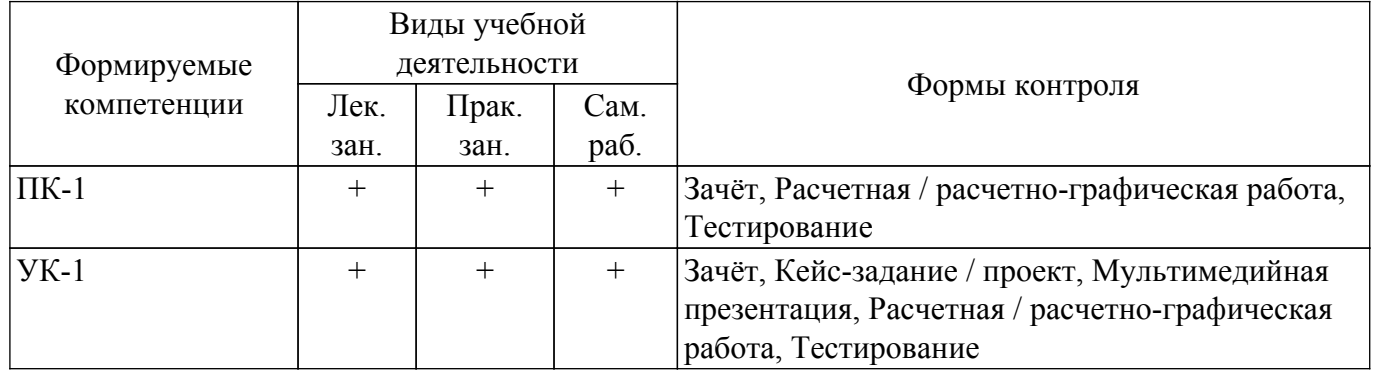

### **6. Рейтинговая система для оценки успеваемости обучающихся**

### **6.1. Балльные оценки для форм контроля**

Балльные оценки для форм контроля представлены в таблице 6.1. Таблица 6.1 – Балльные оценки

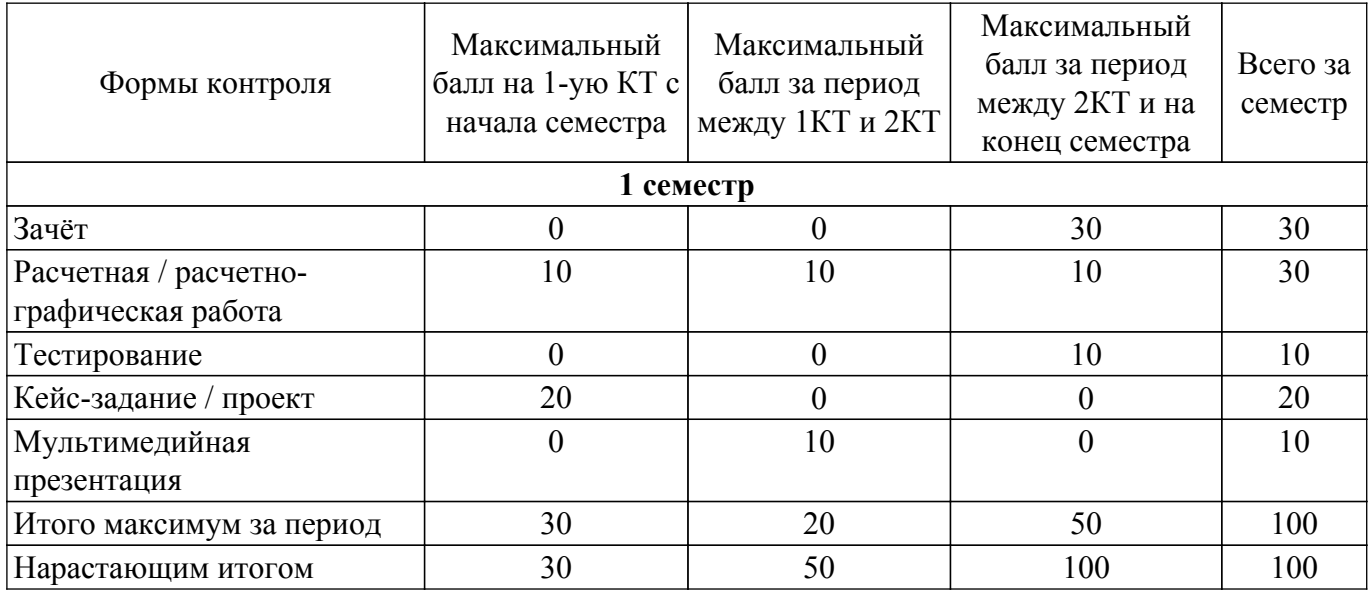

### **6.2. Пересчет баллов в оценки за текущий контроль**

Пересчет баллов в оценки за текущий контроль представлен в таблице 6.2.

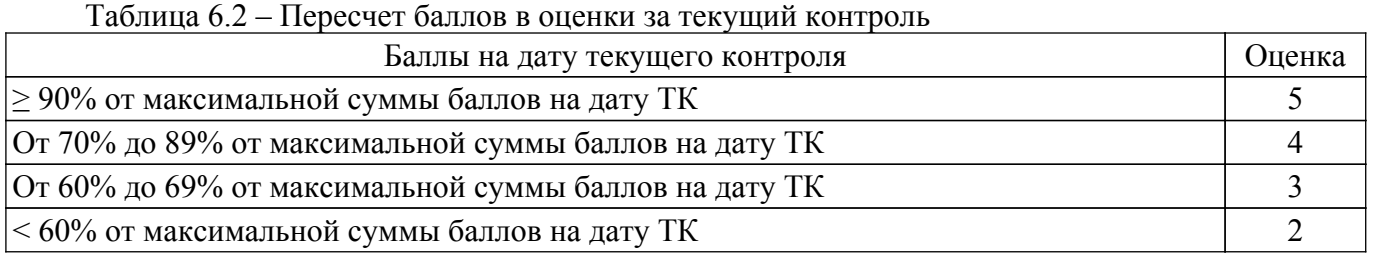

### **6.3. Пересчет суммы баллов в традиционную и международную оценку**

Пересчет суммы баллов в традиционную и международную оценку представлен в таблице 6.3.

Таблица 6.3 – Пересчет суммы баллов в традиционную и международную оценку

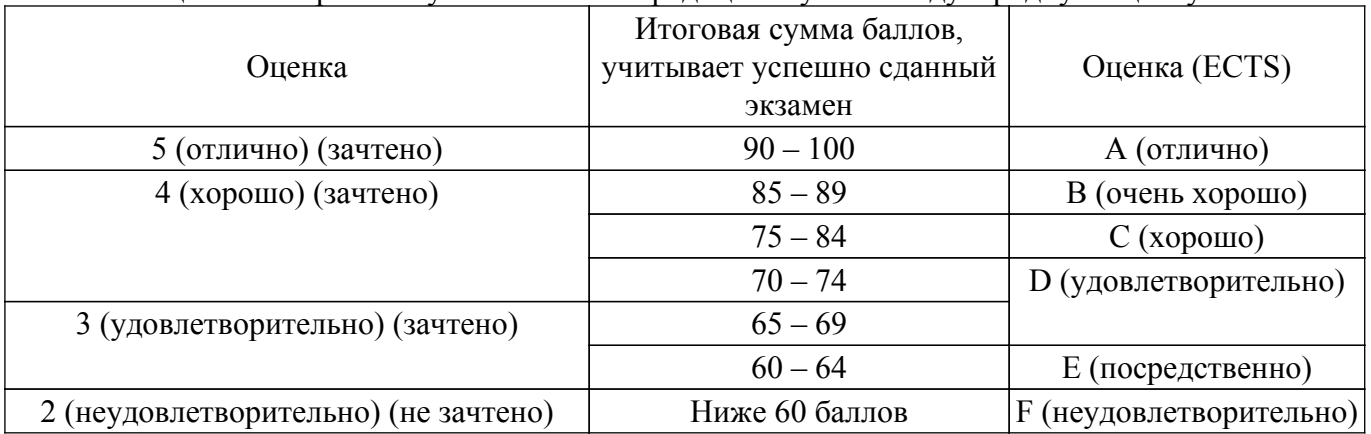

### **7. Учебно-методическое и информационное обеспечение дисциплины**

### **7.1. Основная литература**

1. События и даты в истории радиоэлектроники: Монография / Л. И. Шарыгина - 2011. 306 с. [Электронный ресурс]: — Режим доступа:<https://edu.tusur.ru/publications/752>.

2. Введение в профессию инженера по проектированию и эксплуатации радиоэлектронных средств: учебное пособие / А. А. Чернышев, Т. Н. Пушкарёв - 2022. 81 с. [Электронный ресурс]: — Режим доступа: [https://edu.tusur.ru/publications/10251.](https://edu.tusur.ru/publications/10251)

### **7.2. Дополнительная литература**

1. Актуальные проблемы науки и индустрии фотоники и оптоинформатики: Сборник статей / В. М. Шандаров, С. М. Шандаров, В. В. Шепелевич - 2013. 275 с. [Электронный ресурс]: — Режим доступа: [https://edu.tusur.ru/publications/3012.](https://edu.tusur.ru/publications/3012)

### **7.3. Учебно-методические пособия**

#### **7.3.1. Обязательные учебно-методические пособия**

1. Введение в профессию инженера по проектированию и эксплуатации радиоэлектронных средств: методические указания по практическим, лабораторным занятиям и самостоятельной работе / А. А. Чернышев, Т. Н. Пушкарёв - 2022. 26 с. [Электронный ресурс]: — Режим доступа: [https://edu.tusur.ru/publications/10143.](https://edu.tusur.ru/publications/10143)

#### **7.3.2. Учебно-методические пособия для лиц с ограниченными возможностями здоровья и инвалидов**

Учебно-методические материалы для самостоятельной и аудиторной работы обучающихся из числа лиц с ограниченными возможностями здоровья и инвалидов предоставляются в формах, адаптированных к ограничениям их здоровья и восприятия информации.

### **Для лиц с нарушениями зрения:**

– в форме электронного документа;

– в печатной форме увеличенным шрифтом.

## **Для лиц с нарушениями слуха:**

– в форме электронного документа;

– в печатной форме.

## **Для лиц с нарушениями опорно-двигательного аппарата:**

– в форме электронного документа;

– в печатной форме.

### **7.4. Современные профессиональные базы данных и информационные справочные системы**

1. При изучении дисциплины рекомендуется обращаться к современным базам данных, информационно-справочным и поисковым системам, к которым у ТУСУРа открыт доступ: <https://lib.tusur.ru/ru/resursy/bazy-dannyh>.

#### **8. Материально-техническое и программное обеспечение дисциплины**

### **8.1. Материально-техническое и программное обеспечение для лекционных занятий**

Для проведения занятий лекционного типа, групповых и индивидуальных консультаций, текущего контроля и промежуточной аттестации используется учебная аудитория с достаточным количеством посадочных мест для учебной группы, оборудованная доской и стандартной учебной мебелью. Имеются мультимедийное оборудование и учебно-наглядные пособия, обеспечивающие тематические иллюстрации по лекционным разделам дисциплины.

#### **8.2. Материально-техническое и программное обеспечение для практических занятий**

Лаборатория компьютерного проектирования: учебная аудитория для проведения занятий лекционного типа, учебная аудитория для проведения занятий практического типа, учебная аудитория для проведения занятий лабораторного типа, учебная аудитория для проведения занятий семинарского типа, помещение для курсового проектирования (выполнения курсовых работ), помещение для проведения групповых и индивидуальных консультаций, помещение для проведения текущего контроля и промежуточной аттестации, помещение для самостоятельной работы; 634050, Томская область, г. Томск, Ленина проспект, д. 40, 143 ауд.

Описание имеющегося оборудования:

- Устройство генерации и обработки сигналов Analog Discovery 2 (National Instruments

#### Edition) -  $10 \text{ mT}$ .;

- Испытательный лабораторный стенд узлов аналоговой и цифровой электроники MikroElektronika Analog System Lab Kit PRO - 10 шт.;

- Отладочная плата Arduino UNO 15 шт.;
- Отладочная плата STM32F429I-disk 10 шт.;
- Трехканальный линейный источник постоянного тока GPD-73303D 10 шт.;
- Осциллограф DSOX1102G 10 шт.;
- Лабораторный макет Basys 3 Artix-7 FPGA Trainer Board 10 шт.;
- Проектор Acer P1385WB;
- Проекционный экран;
- Магнитно-маркерная доска;
- Комплект специализированной учебной мебели;
- Рабочее место преподавателя.
- Программное обеспечение:
- 7-Zip;
- Google Chrome;
- Microsoft Office;
- NI Multisim;
- PTC Mathcad 13, 14;

#### **8.3. Материально-техническое и программное обеспечение для самостоятельной работы**

Для самостоятельной работы используются учебные аудитории (компьютерные классы), расположенные по адресам:

- 634050, Томская область, г. Томск, Ленина проспект, д. 40, 233 ауд.;

- 634045, Томская область, г. Томск, ул. Красноармейская, д. 146, 209 ауд.;

- 634034, Томская область, г. Томск, Вершинина улица, д. 47, 126 ауд.;
- 634034, Томская область, г. Томск, Вершинина улица, д. 74, 207 ауд.

Описание имеющегося оборудования:

- учебная мебель;
- компьютеры;

- компьютеры подключены к сети «Интернет» и обеспечивают доступ в электронную информационно-образовательную среду ТУСУРа.

Перечень программного обеспечения:

- Microsoft Windows;
- OpenOffice;
- Kaspersky Endpoint Security 10 для Windows;
- 7-Zip;
- Google Chrome.

#### **8.4. Материально-техническое обеспечение дисциплины для лиц с ограниченными возможностями здоровья и инвалидов**

Освоение дисциплины лицами с ограниченными возможностями здоровья и инвалидами осуществляется с использованием средств обучения общего и специального назначения.

При занятиях с обучающимися с **нарушениями слуха** предусмотрено использование звукоусиливающей аппаратуры, мультимедийных средств и других технических средств приема/передачи учебной информации в доступных формах, мобильной системы преподавания для обучающихся с инвалидностью, портативной индукционной системы. Учебная аудитория, в которой занимаются обучающиеся с нарушением слуха, оборудована компьютерной техникой, аудиотехникой, видеотехникой, электронной доской, мультимедийной системой.

При занятиях с обучающимися с **нарушениями зрения** предусмотрено использование в лекционных и учебных аудиториях возможности просмотра удаленных объектов (например, текста на доске или слайда на экране) при помощи видеоувеличителей для комфортного просмотра.

При занятиях с обучающимися с **нарушениями опорно-двигательного аппарата** используются альтернативные устройства ввода информации и другие технические средства приема/передачи учебной информации в доступных формах, мобильной системы обучения для

### **9. Оценочные материалы и методические рекомендации по организации изучения дисциплины**

#### **9.1. Содержание оценочных материалов для текущего контроля и промежуточной аттестации**

Для оценки степени сформированности и уровня освоения закрепленных за дисциплиной компетенций используются оценочные материалы, представленные в таблице 9.1. Таблица 9.1 – Формы контроля и оценочные материалы

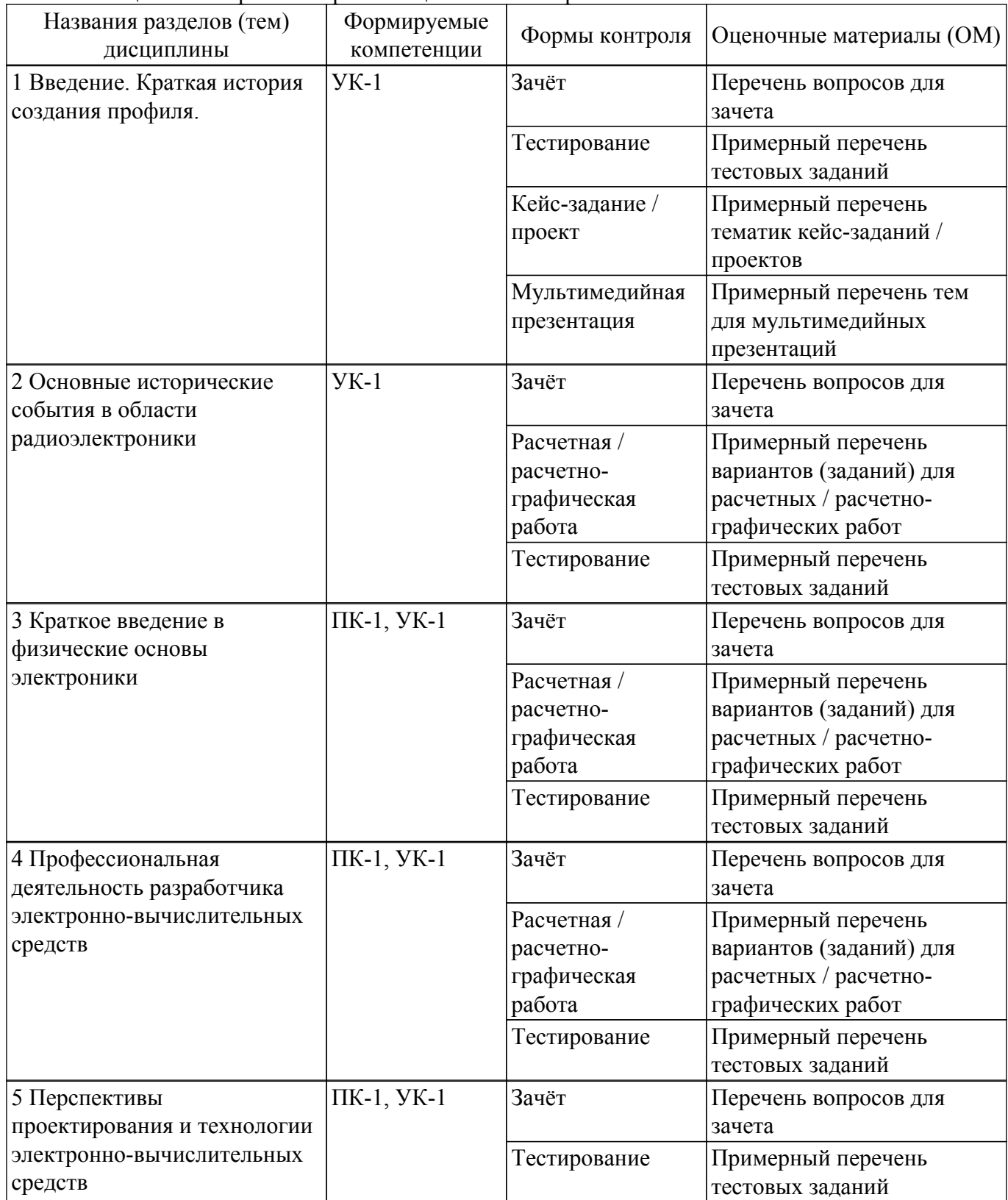

Шкала оценки сформированности отдельных планируемых результатов обучения по дисциплине приведена в таблице 9.2.

Таблица 9.2 – Шкала оценки сформированности планируемых результатов обучения по дисциплине

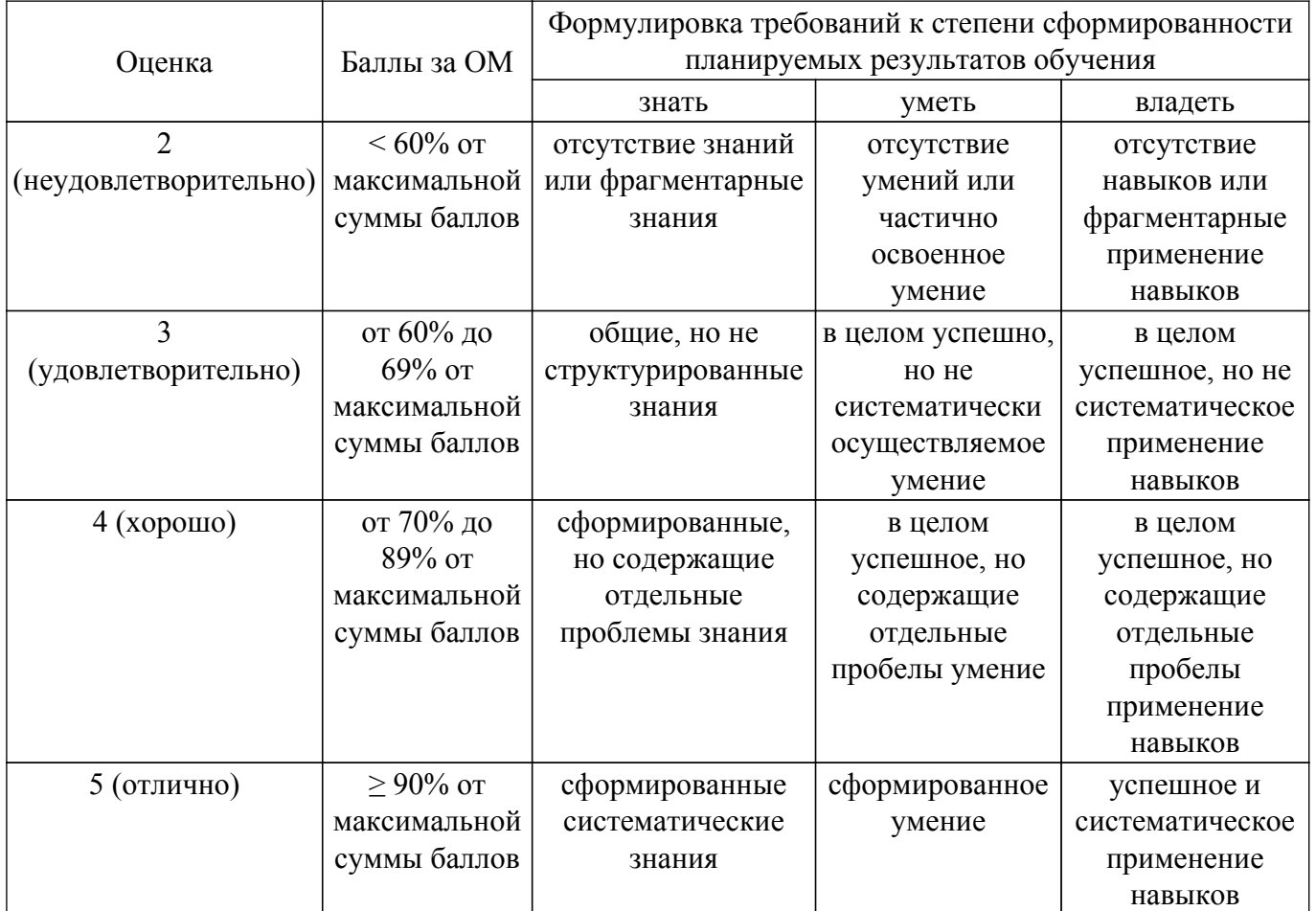

Шкала комплексной оценки сформированности компетенций приведена в таблице 9.3. Таблица 9.3 – Шкала комплексной оценки сформированности компетенций

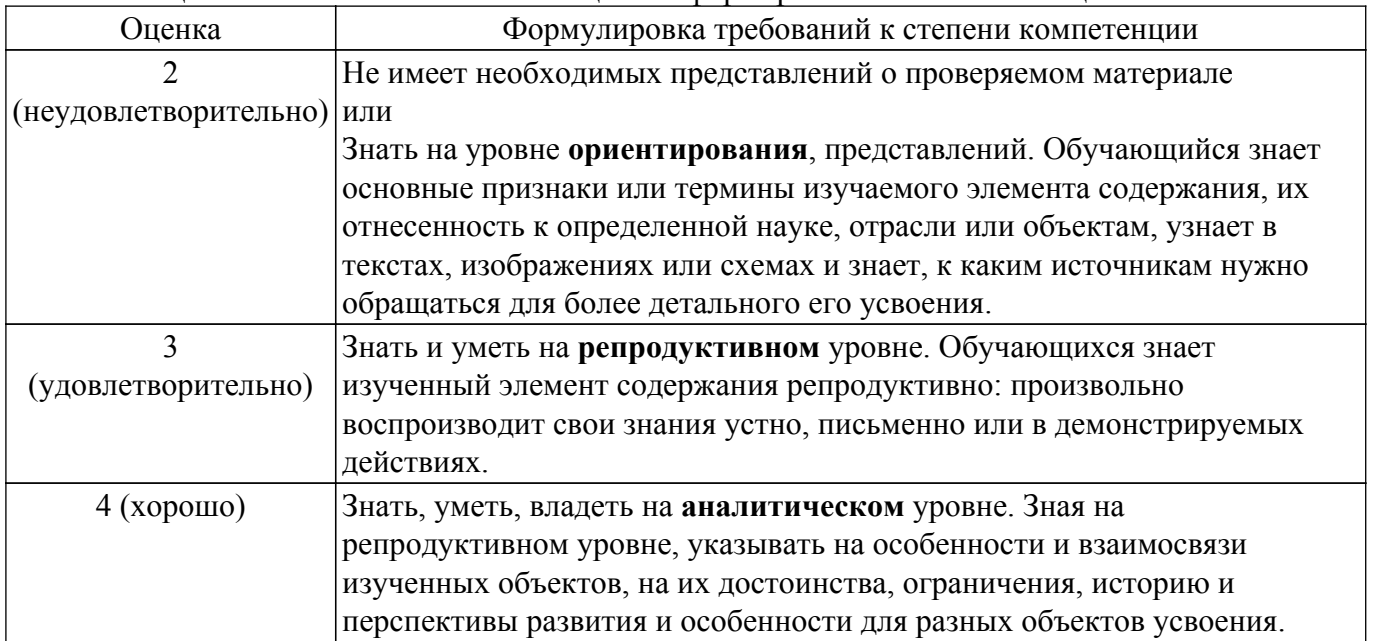

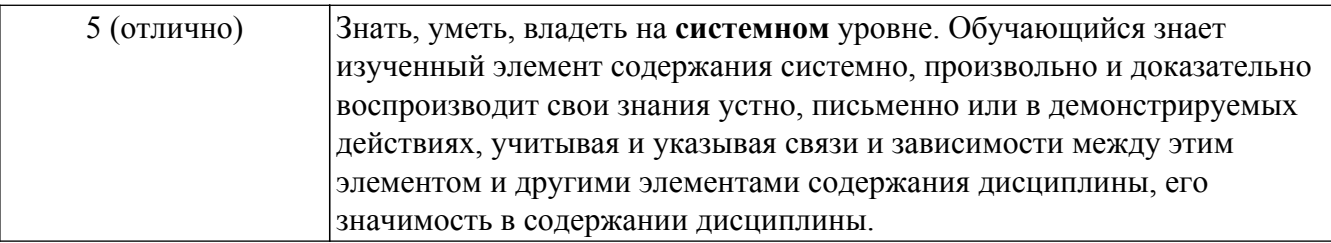

### **9.1.1. Примерный перечень тестовых заданий**

- 1. Опишите основной результат, полученный в опытах Г. Герца.
	- А) Обнаружено распространение электромагнитных волн на расстоянии.
	- Б) Показано электростатическое взаимодействие электродов.
	- В) Показано магнитное взаимодействие электродов.
	- Г) Определена частота звуковой волны.
- 2. Назовите вклад в создание приемников электромагнитных сигналов А.С. Поповым, Г. Маркони.
	- А) Первым создал приемник А.С. Попов.
	- Б) Г. Маркони повторил изобретение независимо от А.С. Попова.
	- В) Оба изобретателя одновременно создали приемник электромагнитных сигналов.
	- Г) Г. Маркони продолжил разработку приемника, изобретенного А.С. Поповым.
- 3. Укажите суть изобретения вакуумного диода, триода.

А) Вакуумный триод создан на основе вакуумного диода установкой дополнительной сетки Ли де Форестом.

Б) Создан как разновидность вакуумного диода Джоном А. Флемингом.

В) Создан как разновидность вакуумного диода Томасом Алва Эдисоном.

Г) Создан случайно в следствии неправильного установления электродов при производстве.

- 4. Назовите основные вехи истории твердотельной электроники.
	- А) 1906 г. точечный диод, 1948 г. биполярный транзистор, 1958 г. микросхема.
	- Б) 1958 г. создание первой микросхемы, 1960 г. создание первого процессора.
	- В) 1948 г. создание полупроводникового транзистора, 1960 создание первой микросхемы.
	- Г) 1890 г. диод, 1930 г. транзистор, 1950 микросхема, 1960 г. процессор.
- 5. Охарактеризуйте кратко принцип работы полупроводникового диода.
	- А) Нелинейная зависимость сопротивления от приложенного напряжения.
	- Б) Переключение направления тока.
	- В) Сильная зависимость сопротивления от температуры.
	- Г) Усиление напряжения.
- 6. Назовите основные операции передовой технологии изготовления печатных плат.

А) Основана на применении тонких проводников, изготавливаемых на плате из диэлектрика методами фотолитографии или химического осаждения.

Б) Изготовление тонких проводников на плате методом фрезерования сплошного покрытия фольгой.

- В) Приклеивание заготовленных проводников на плате.
- Г) Печать проводников с помощью принтера.
- 7. Назовите основные признаки гибридной технологии.
	- А) Сочетание тонкопленочной технологии и монтажа навесных элементов.
	- Б) Монтаж на подложке разных элементов.
	- В) Применение разных подложек.
	- Г) Для крепления элементов используется пайка и приклеивание.
- 8. Кратко охарактеризуйте назначение профессиональных стандартов.

А) Точно описать все этапы трудовой деятельности, направленной на получение конечного результата в определенной области деятельности специалиста с определенной квалификацией.

Б) Рамочно обозначить последовательность выполнения работ специалистом.

- В) Установить требования к квалификации работника.
- Г) Определить карьерный рост в профессиональной сфере.
- 9. Назовите основные объекты проектирования и технологии специалистом в области

проектирования электронно-вычислительных средств.

А) Печатные узлы, гибридные узлы, топологии интегральных схем, конструкции приборов, программные средства.

- Б) Механические узлы.
- В) Производственные помещения.
- Г) Оптические приборы.
- 10. Назовите цели тестирования проектируемых электронно-вычислительных средств и программ.
	- А) Проверка соответствия требованиям технического задания и повышение надежности.
	- Б) Проверка работоспособности.
	- В) Проверка внешнего вида.
	- Г) Проверка возможных путей совершенствования.
- 11. Дайте определение пассивных компонентов.
	- А) Не требуют внешнего источника энергии для работы.
	- Б) Редко используются.
	- В) Имеют второстепенную роль в аппаратуре.
	- Г) Медленно работают.
- 12. Дайте определение активных компонентов.
	- А) Необходим внешний источник для их функционирования.
	- Б) Имеют большое значение для работы аппаратуры.
	- В) Часто используются в аппаратуре.
	- Г) Быстро выходят из строя.
- 13. Охарактеризуйте современные задачи проектирования и производства электронной аппаратуры.

А) Увеличение функциональных возможностей и областей применения, снижение энергопотребления, массы и стоимости.

- Б) Увеличение объемов выпуска.
- В) Упрощение работы с электронной аппаратурой.
- Г) Увеличение срока службы изделий.
- 14. Назовите основные оптические компоненты.

А) Полупроводниковые лазеры, светодиоды, оптические волноводы, оптические модуляторы и демодуляторы.

- Б) Электрические лампочки.
- В) Светоотражающие и светопоглощающие покрытия.
- Г) Оптические прицелы.
- 15. Назовите наиболее актуальные разработки в области оптической техники.
	- А) Квантовые компьютеры.
	- Б) Оптические волокна.
	- В) Оптические фильтры.
	- Г) Голограммы.
- 16. Назовите актуальнейшие потребности общества в создании электронных приборов.
	- А) Искусственные органы слуха, зрения, искусственное сердце.
	- Б) Беспилотные автомобили.
	- В) Беспилотные летательные аппараты.
	- Г) Новые виды вооружений.
- 17. Назовите невосполнимый ресурс человечества.
	- А) Ресурс свободных частот для беспроводной передачи данных и связи.
	- Б) Нефть.
	- В) Газ.
	- Г) Чистый воздух.
- 18. Назовите области применения электронно-вычислительных средств, пока малодоступные для человека.
	- А) Человеческий мозг и нервная система.
	- Б) Творческая деятельность.
	- В) Игра в шахматы.
	- Г) Автономное производство.
- 19. Назовите наиболее перспективные направления развития микроэлектроники в России и за

рубежом.

А) Медицина, системы обеспечения безопасности, энергосбережение, искусственный интеллект, робототехника.

- Б) Вооружения.
- В) Индустрия развлечений.
- Г) Общественный порядок.
- 20. Назовите основные актуальные направления развития нанотехнологии.

А) Создание новых материалов с уникальными свойствами, создание новых электронных компонент, создание препаратов для медицины.

- Б) Улучшение качества известных материалов.
- В) Уменьшение расхода материалов в промышленности.
- Г) Уменьшение размеров приборов.
- 21. Назовите основные открытия в области электроники, послужившие бурному развитию нанотехнологии.
	- А) Создание гетероструктур, диодов, транзисторов, лазеров и микросхем на их основе.
	- Б) Изменение свойств исходных материалов.
	- В) Появление новых материалов.
	- Г) Появление мощных микроскопов.

### **9.1.2. Перечень вопросов для зачета**

- 1. В чем отличительная особенность деятельности инженера на производстве.
- 2. Какие задачи выполняют инженеры на производстве.
- 3. Назовите уровни инженерной деятельности.
- 4. Задачи инженеров на предприятиях полупроводниковой отрасли.
- 5. Объекты проектирования и технологии электронных средств: печатные узлы, гибридные узлы, топологии интегральных схем, конструкции приборов, программные средства.
- 6. Тестирование проектируемых приборов и программ.
- 7. Пассивные компоненты. Современные задачи их проектирования и производства.
- 8. Активные компоненты, современные задачи их проектирования и производства.
- 9. Основные цели и задачи профиля «Проектирование и технология электронновычислительных средств».
- 10. Основные вехи истории твердотельной электроники.
- 11. Принцип работы полупроводникового диода и транзистора.
- 12. Охарактеризуйте понятие «бакалавр», «магистр», «специалист».
- 13. Приведите примеры инженерных профессий и охарактеризуйте их с творческой точки зрения.
- 14. Потребности общества, промышленности в создании электронных средств и их применения в телевидении, связи, медицине, быту, обеспечения безопасности.
- 15. Понятие профессиональных стандартов

### **9.1.3. Примерный перечень тематик кейс-заданий / проектов**

- 1. Инфракрасный метод неразрушающего контроля (НК).
- 2. Радиационный метод НК
- 3. Радиоволновый метод НК
- 4. Контроль проникающими веществами
- 5. Ультразвуковой метод НК

### **9.1.4. Примерный перечень тем для мультимедийных презентаций**

- 1. Опыты Г.Герца. Передатчики и приемники А.С. Попова, Г. Маркони.
- 2. Технология печатного монтажа.
- 3. Основные направления в электронике.
- 4. Методы неразрушающего контроля.
- 5. Измерительные датчики

#### **9.1.5. Примерный перечень вариантов (заданий) для расчетных / расчетно-графических работ**

- 1. Анализ схем в ELECTRONICS WORKBENCH
- 2. Матричный анализ связанных линий
- 3. Расчет линии передачи
- 4. Расчет переходного процесса.
- 5. Расчет сопротивления цепи при последовательном и параллельном соединении

### **9.2. Методические рекомендации**

Учебный материал излагается в форме, предполагающей самостоятельное мышление студентов, самообразование. При этом самостоятельная работа студентов играет решающую роль в ходе всего учебного процесса.

Начать изучение дисциплины необходимо со знакомства с рабочей программой, списком учебно-методического и программного обеспечения. Самостоятельная работа студента включает работу с учебными материалами, выполнение контрольных мероприятий, предусмотренных учебным планом.

В процессе изучения дисциплины для лучшего освоения материала необходимо регулярно обращаться к рекомендуемой литературе и источникам, указанным в учебных материалах; пользоваться через кабинет студента на сайте Университета образовательными ресурсами электронно-библиотечной системы, а также общедоступными интернет-порталами, содержащими научно-популярные и специализированные материалы, посвященные различным аспектам учебной дисциплины.

При самостоятельном изучении тем следуйте рекомендациям:

– чтение или просмотр материала осуществляйте со скоростью, достаточной для индивидуального понимания и освоения материала, выделяя основные идеи; на основании изученного составить тезисы. Освоив материал, попытаться соотнести теорию с примерами из практики;

– если в тексте встречаются незнакомые или малознакомые термины, следует выяснить их значение для понимания дальнейшего материала;

– осмысливайте прочитанное и изученное, отвечайте на предложенные вопросы.

Студенты могут получать индивидуальные консультации, в т.ч. с использованием средств телекоммуникации.

По дисциплине могут проводиться дополнительные занятия, в т.ч. в форме вебинаров. Расписание вебинаров и записи вебинаров публикуются в электронном курсе / электронном журнале по дисциплине.

Условием получения зачета является семестровый рейтинг студента не менее 70 баллов при обязательном выполнении и защиты всех практических заданий, а также написании контрольных работ. При наличии пропусков занятий по отдельным темам или недостаточном количестве баллов по контрольным работам и т.п. следует проводить устный опрос, используя перечень вопросов для зачета

### **9.3. Требования к оценочным материалам для лиц с ограниченными возможностями здоровья и инвалидов**

Для лиц с ограниченными возможностями здоровья и инвалидов предусмотрены дополнительные оценочные материалы, перечень которых указан в таблице 9.4.

Таблица 9.4 – Дополнительные материалы оценивания для лиц с ограниченными возможностями здоровья и инвалидов

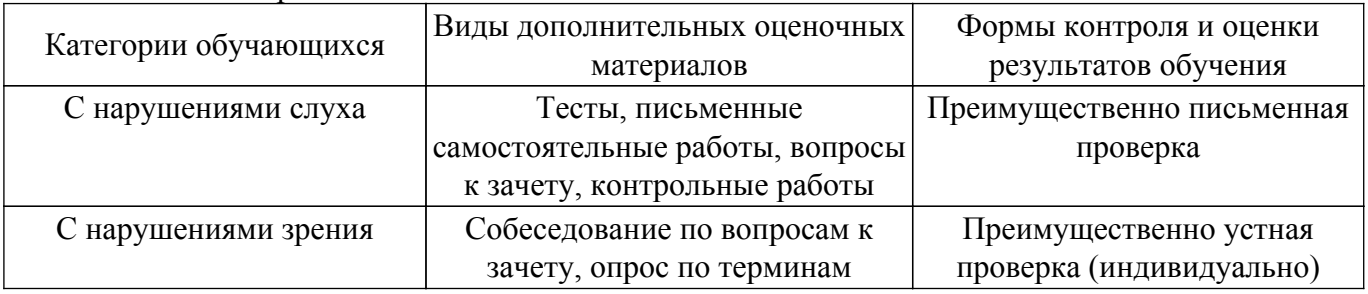

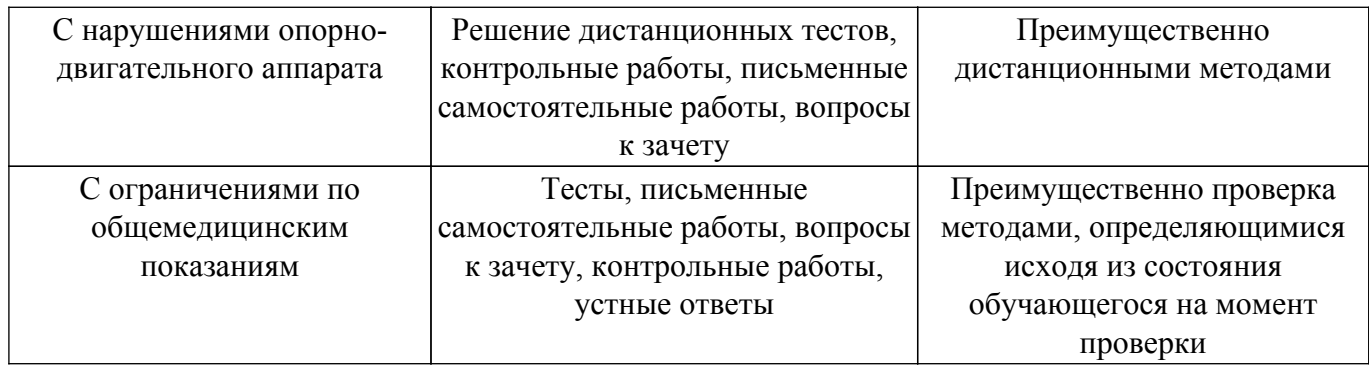

#### **9.4. Методические рекомендации по оценочным материалам для лиц с ограниченными возможностями здоровья и инвалидов**

Для лиц с ограниченными возможностями здоровья и инвалидов предусматривается доступная форма предоставления заданий оценочных средств, а именно:

- в печатной форме;
- в печатной форме с увеличенным шрифтом;
- в форме электронного документа;
- методом чтения ассистентом задания вслух;
- предоставление задания с использованием сурдоперевода.

Лицам с ограниченными возможностями здоровья и инвалидам увеличивается время на подготовку ответов на контрольные вопросы. Для таких обучающихся предусматривается доступная форма предоставления ответов на задания, а именно:

- письменно на бумаге;
- набор ответов на компьютере;
- набор ответов с использованием услуг ассистента;
- представление ответов устно.

Процедура оценивания результатов обучения лиц с ограниченными возможностями здоровья и инвалидов по дисциплине предусматривает предоставление информации в формах, адаптированных к ограничениям их здоровья и восприятия информации:

#### **Для лиц с нарушениями зрения:**

– в форме электронного документа;

– в печатной форме увеличенным шрифтом.

**Для лиц с нарушениями слуха:**

– в форме электронного документа;

– в печатной форме.

#### **Для лиц с нарушениями опорно-двигательного аппарата:**

– в форме электронного документа;

– в печатной форме.

При необходимости для лиц с ограниченными возможностями здоровья и инвалидов процедура оценивания результатов обучения может проводиться в несколько этапов.

## **ЛИСТ СОГЛАСОВАНИЯ**

Рассмотрена и одобрена на заседании кафедры КУДР протокол № 238 от «<u>13 » 10 </u> 20<u>22</u> г.

# **СОГЛАСОВАНО:**

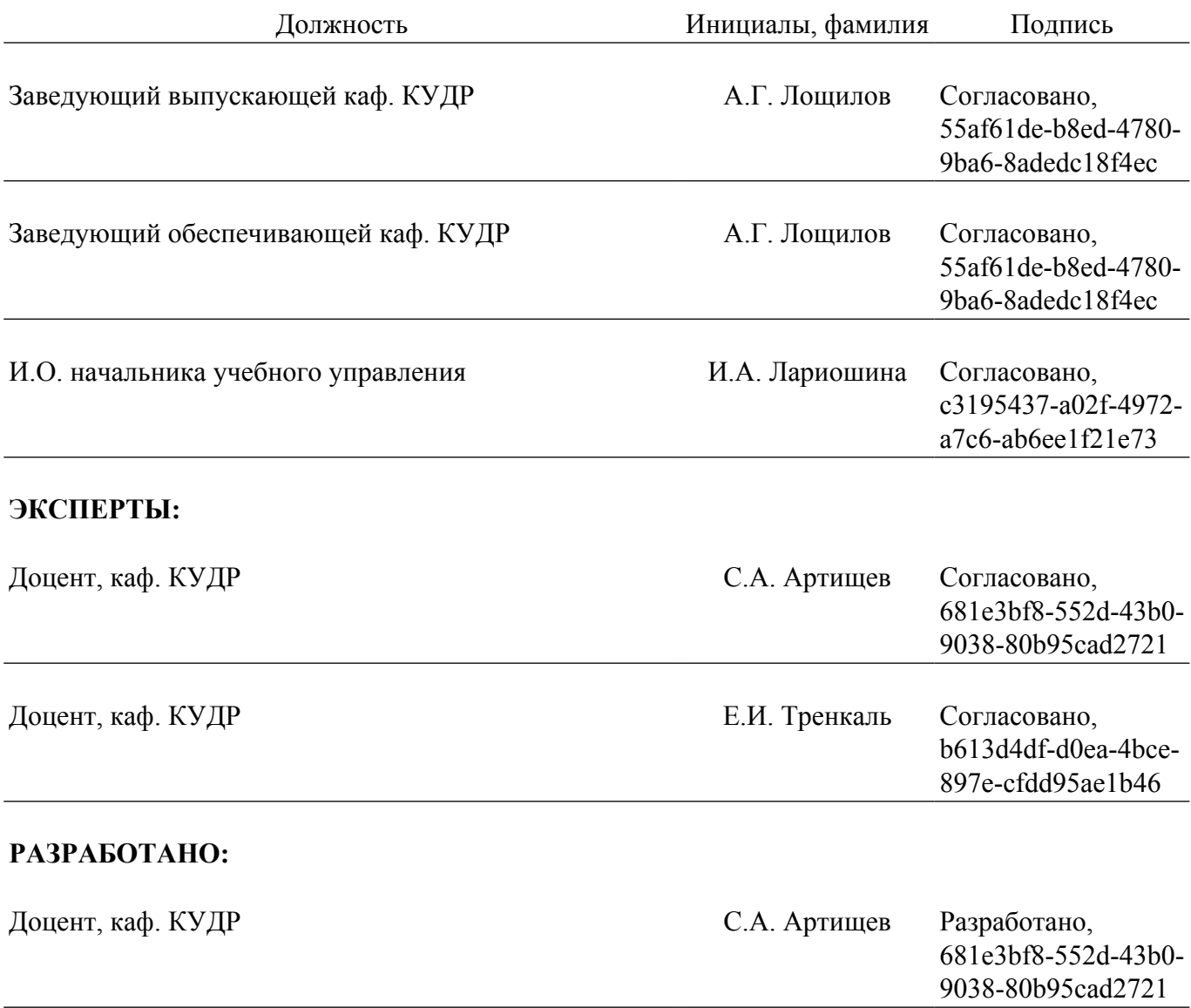